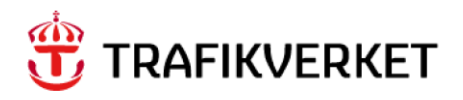

# **ConsolRate4Mode Samgods 1.2.2**

#### **Trafikverket**

Trafikverket, Box 388, 831 25 Östersund. Besöksadress: Kyrkgatan 43 B. Telefon: 0771-921 921, Texttelefon: 010-123 99 97

Dokumenttitel: ConsolRate4Mode Samgods 1.2.1 Författare: Mathias Ljung Dokumentdatum: 2024-02-28

Kontaktperson: Petter Hill, PLep

## **Content**

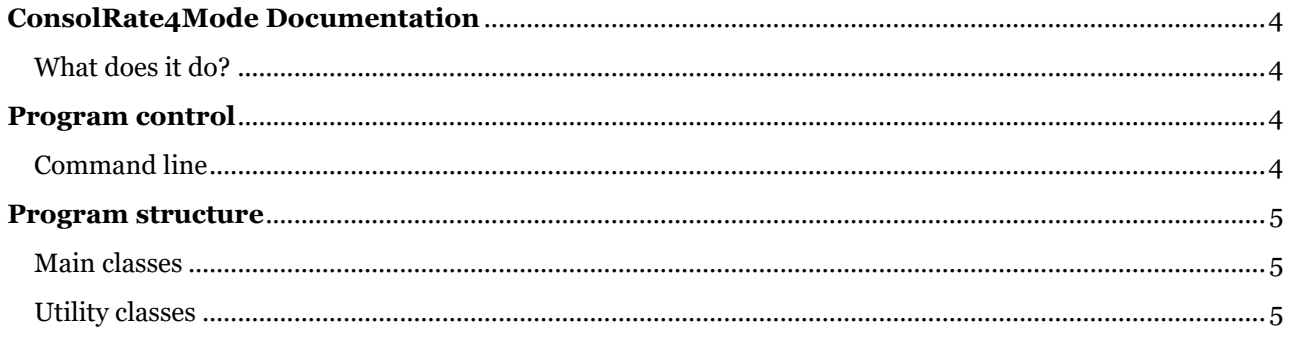

### <span id="page-3-0"></span>**ConsolRate4Mode Documentation**

This document describes the ConsolRate4Mode module used in Samgods version 1.2.2. ConsolRate4Mode.jar is a Java program that aggregates the submode based consolidation rates for a given commodity.

#### <span id="page-3-1"></span>What does it do?

ChainChoi creates CoVo-files, file with the (filenames consolX\_Y.314, where X is the commodity number and Y is the submode). ConsolRate4Mode iterates over these files and saves the highest consolidation rate per OD-relation and mode. This consolidation rates are written to files (with the filenames consolX\_Y.314, where X is the commodity number and Y is the mode) to the folder *ConsolidRate4Mode*. The original CoVo-files created by ChanChoi are overwritten using the following data:

- The highest consolidation rates found using the iteration described above
- The exceptions that are read from *Input\General\MaxCapandConsolExcept.dat*
- The upper and lower limits for the consolidation rates per submode found in *ChainChoi\_Common.ctl* and *ChainChoi\_Special.ctl.*

If the *–UseExoFile* argument is given the original CoVo-files is overwritten using the following priority

- 1. Parent mode CoVo per relation if consolX\_Y.314 exists, where Y is parent mode.
- 2. Child mode CoVo per relation if consolX\_Y.314 exists where Y is child mode.

The source files used for overwriting are from the appointed directory provided in the control file …\*ChainChoi\Exogenous\_Consolidation\_Rate\_Dir.ctl*

Should this file not exist, the *–UseExoFile* argument does not have any impact. A consequence of this is that the argument is always present in the main command file, *commodity.bat*, used when running STD logmod. Whether or not it is used is in fact controlled by the presence of the named control file above.

### <span id="page-3-2"></span>**Program control**

<span id="page-3-3"></span>Command line ConsolRate4Mode is a Java command line program. It is run by a command similar to:

#### java -jar ConsolRate4Mode.jar commodityNum -UseExoFile

#### **Command line parameters:**

#### *commodityNum*

The commodity number used to calculate consolidation rates, a value in the interval [1-16].

*-UseExoFile*

Optional flag, case insensitive. When given, a path is read from the file

*…\ChainChoi\Exogenous\_Consolidation\_Rate\_Dir.ctl* which holds the path to files with exogenous consolidation rates to be used during runtime. The purpose of this is to inherit a set of consolidation rates from a reference scenario, for example the base year scenario or the main scenario for the forecast year.

#### <span id="page-4-0"></span>**Program structure**

The program is originally developed in IntelliJ IDEA.

#### <span id="page-4-1"></span>Main classes

#### **ConsolRate4Mode.java**

This class holds the java main procedure, handling arguments, generating and removing files to indicate execution status.

**CoVoJAplusUA.java** Handling parent and child functionality, i.e. used when the *–UseExoFile* is given*.*

#### **CoVoModeAgg.java**

Methods for handling the main functionality described under the "*What does it do?"* headline.

<span id="page-4-2"></span>Utility classes

**ErrorLogger.java**  A utility class used for logging.

#### **Logger.java**

A utility class with help functions handling logging and file handling.

#### **Util.java**

A utility class that has various functions for string handling, parsing and converting.

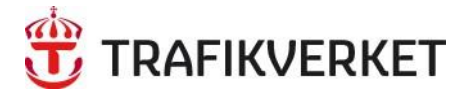

Trafikverket, Box 388, 831 25 Östersund. Besöksadress: Kyrkgatan 43 B. Telefon: 0771-921 921, Texttelefon: 010-123 99 97

www.trafikverket.se